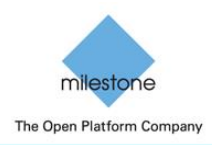

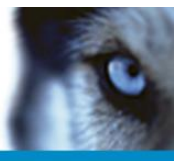

## **Course description**

This one day course provides students with the knowledge and skills needed to install, configure and use the Milestone XProtect<sup>®</sup> Enterprise, XProtect<sup>®</sup> Professional, XProtect<sup>®</sup> Express, and XProtect<sup>®</sup> Essential.

Presentations and hands-on exercises lead students through all aspects of the solutions needed to become certified in the products.

The course duration is one full working day, typically 9 am to 5 pm. The total seat time is seven hours. Coffee and other refreshments will usually be available during the day, and with most classes lunch is provided. Please check with the course provider for details.

At the end of the day a certification test is given. The passing criteria are 75% correct answers.

### **Target audience**

The target audience for the Milestone Professional Certification is IT Professionals, IT Consultants, Product Managers, installation technicians, and technical sales individuals.

Practical technical experience with surveillance cameras, IP networks, routers and switches, and Microsoft Windows is highly recommended.

#### **Prerequisites**

It is highly recommended that participants have practical technical experience with surveillance cameras, IP networks, routers and switches, as well as Microsoft® Windows® servers and workstations.

#### **Technical equipment**

To maximize the learning experience, the necessary technical equipment may be provided by the training provider for use during the class. For other classes the student is required to bring specific equipment to the class. Please check with the course provider for details for your desired class.

#### **Documentation, certificates, and credits**

Course documentation is provided for the class for each student to keep.

After passing the test a diploma is mailed or emailed as proof of certification. The Milestone Professional Certification is valid for two years.

For BICSI credential holders, BICSI recognizes the Milestone Professional Certification training for seven Continuing Education Credits (CECs).

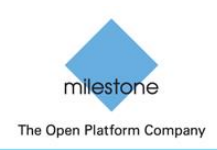

Professional Certification Agenda

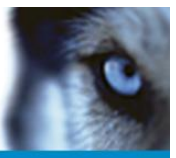

# **Agenda**

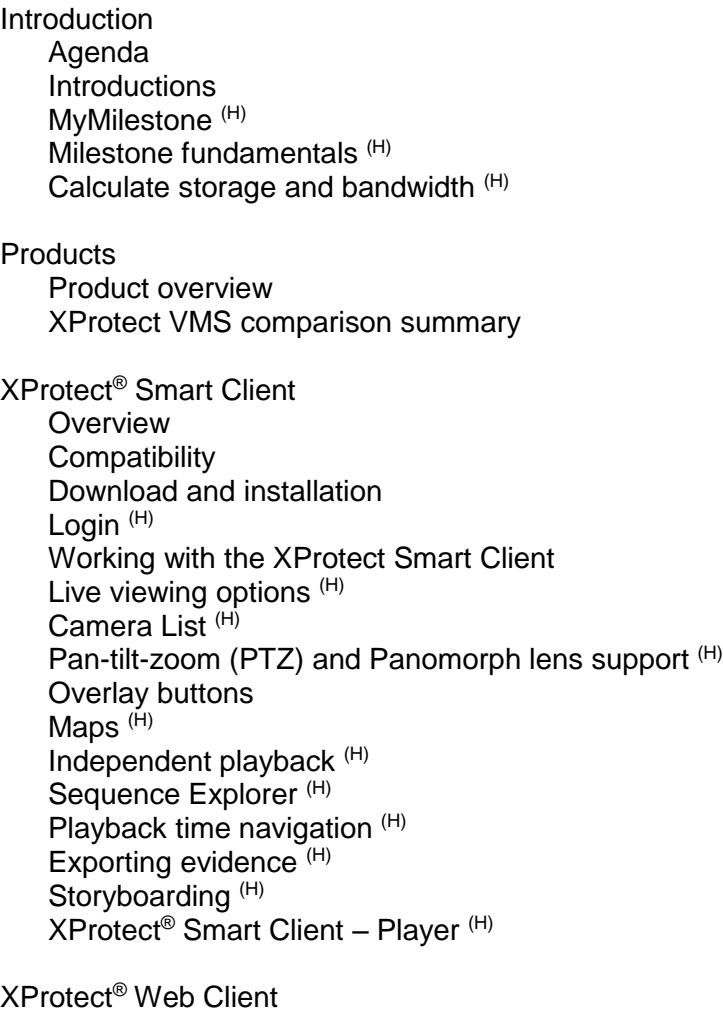

Introduction and functionality (H)

Milestone Mobile client Introduction and functionality (H)

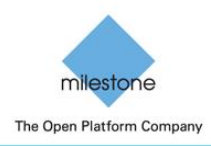

- Professional Certification Agenda
- XProtect® Professional Key features Architecture overview Deployment topologies License overview Software Upgrade Plan Installation System requirements Upgrading System overview and configuration Export and import configuration Managing licenses Online and offline activation Device types First time use wizard (H) Add hardware (H) Replace hardware Video properties (H) Image size and frame rate Adjust motion detection (H) Recording database Archive database Network archiving Recording and archive path  $(H)$ Archive scheduling  $(H)$ Add new user wizard (H) User and access summary Master and slave servers  $(H)$

Milestone Mobile server

Customer Dashboard

Round up

Online resources MyMilestone Milestone presales support Milestone technical support Getting certified When certified Re-certification options Certification and training opportunities

Class review and survey

Milestone Professional Certification Test

(H) Indicates hands-on exercises are part of this module.

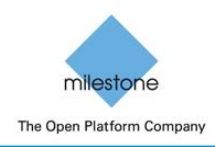

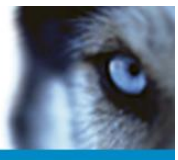

# **BICSI Continuing Education Credits**

BICSI members participating in the Continual Education Credits (CEC) program are eligible for seven CECs after completing the Milestone Professional Certification.

To get the BICSI credits, the participant must submit a copy of the diploma, sent by mail or email by Milestone after completion of the certification, to BICSI [\(credentialing@bicsi.org\)](mailto:credentialing@bicsi.org) who will handle the credit process.

The certificate can either be submitted as soon as it is received, or it can be submitted along with other diplomas and material for crediting when the BICSI registration is renewed. BICSI recommends that it be submitted as early as possible, as most BICSI credentials expire December  $31<sup>st</sup>$  in any given year, and the Credentialing Department is very busy at that time.

Because the Milestone Professional Certification is approved as an Industry Training by BICSI, who has evaluated the material and assigned a fixed number of CECs to it, the BICSI member does not have to send in any supporting documentation, a copy of the diploma is sufficient.

Again, the diploma must be submitted to [credentialing@bicsi.org.](mailto:credentialing@bicsi.org)

Read more about the BICSI credentialing and renewal procedures on the BICSI website [www.bicsi.org,](http://www.bicsi.org/) and in the credentials renewal form published on the BICSI website on [https://www.bicsi.org/uploadedFiles/PDFs/Applications/New\\_Renewal\\_App\\_high.pdf.](https://www.bicsi.org/uploadedFiles/PDFs/Applications/New_Renewal_App_high.pdf)

Questions to BICSI and the credentials procedure that have not been answered in this document should be directed to BICSI's Credentialing Department at: [credentialing@bicsi.org.](mailto:credentialing@bicsi.org)

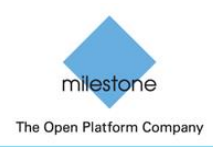

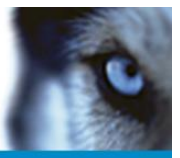

## **Attendee equipment requirements**

Attendees in the Milestone Professional Certification are required to bring a laptop to class for use for the hands-on exercises. All other equipment will be supplied by the course provider.

Your laptop must meets the minimum requirements specified below.

### **Minimum system requirements for attendee laptops**

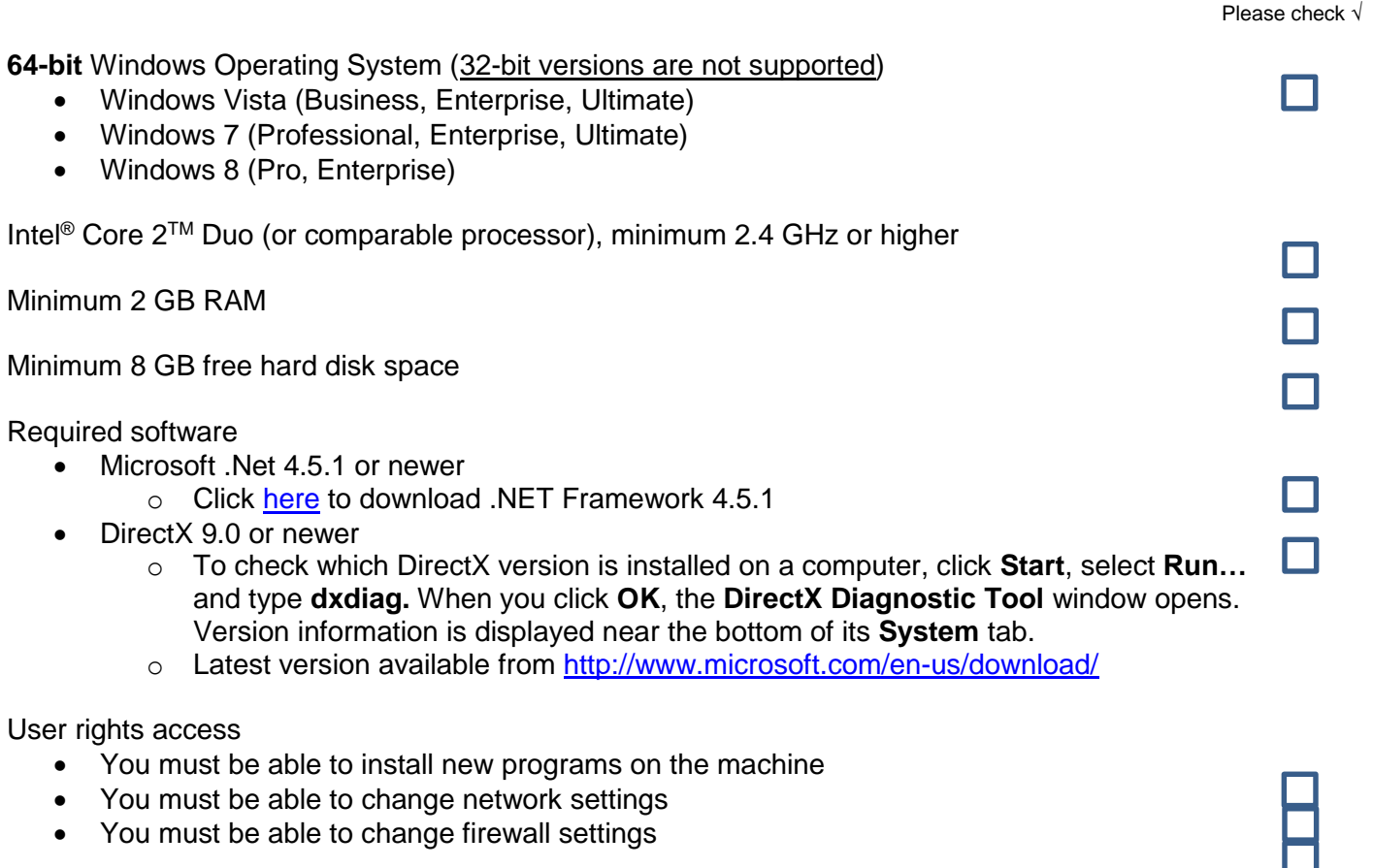

It is highly recommended you bring an external mouse